法人向けプログラム「ESET Server Security for Microsoft Windows Server」V11.0の設定に関する注意事項は以下の通りです。 ご利用環境にあわせて、設定値の変更をご検討ください。 なお、ご利用のバージョンによって、一部表記が異なる場合があります。

## **ESET Server Security for Microsoft Windows Server V11.0**

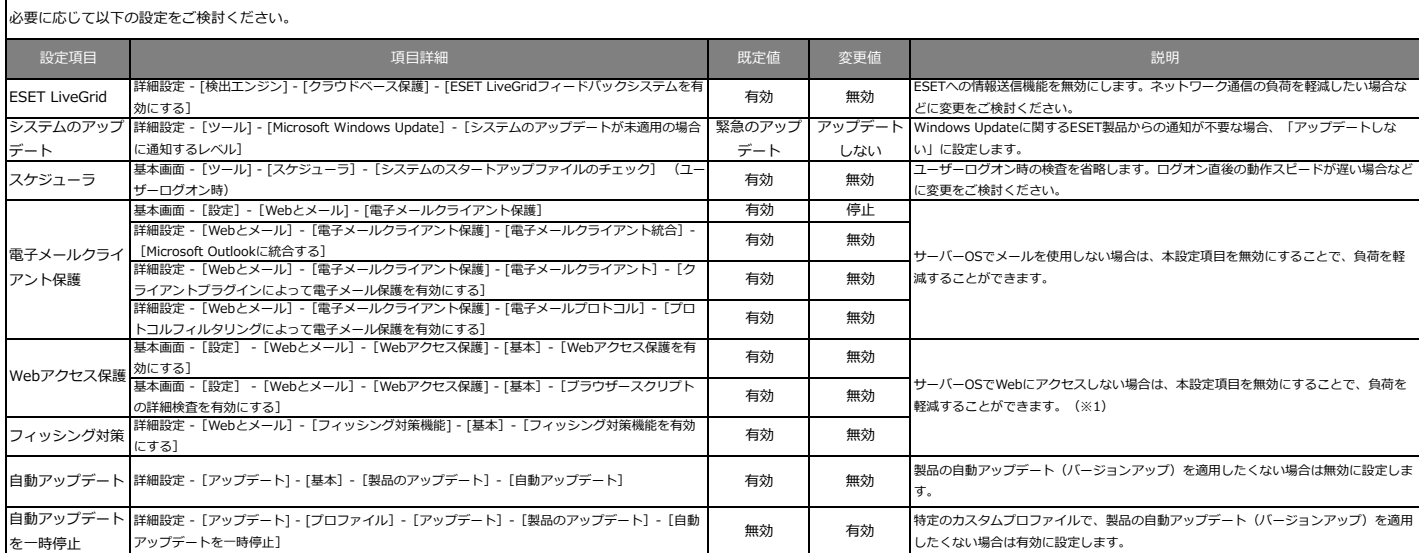

(※1)フィッシング対策機能を無効にするとセキュリティアラートが表示されます。セキュリティアラートを非表示にする方法は以下のWebページをご参照ください。

・法人向けサーバー・クライアント用製品をご利用の場合 [ https://eset-support.canon-its.jp/faq/show/11630?site\_domain=business ]

・法人向けサーバー専用製品をこ利用の場合 [ https://eset-support.canon-its.jp/faq/show/11630?site\_domain=Server ]